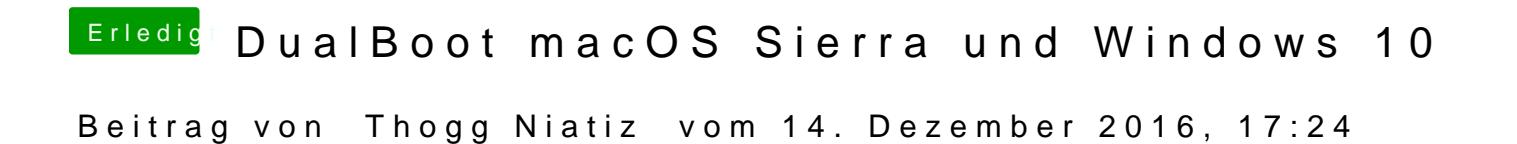

Welche EFI Treiber hast du denn in drivers64UEFI liegen?